## **DAFTAR ISI**

## <span id="page-0-0"></span>**TUGAS AKHIR**

#### PERNYATAAN KEASLIAN KARYA TUGAS AKHIR

#### PERSETUJUAN DOSEN PEMBIMBING TUGAS AKHIR

### PERSETUJUAN TIM PENGUJI TUGAS AKHIR

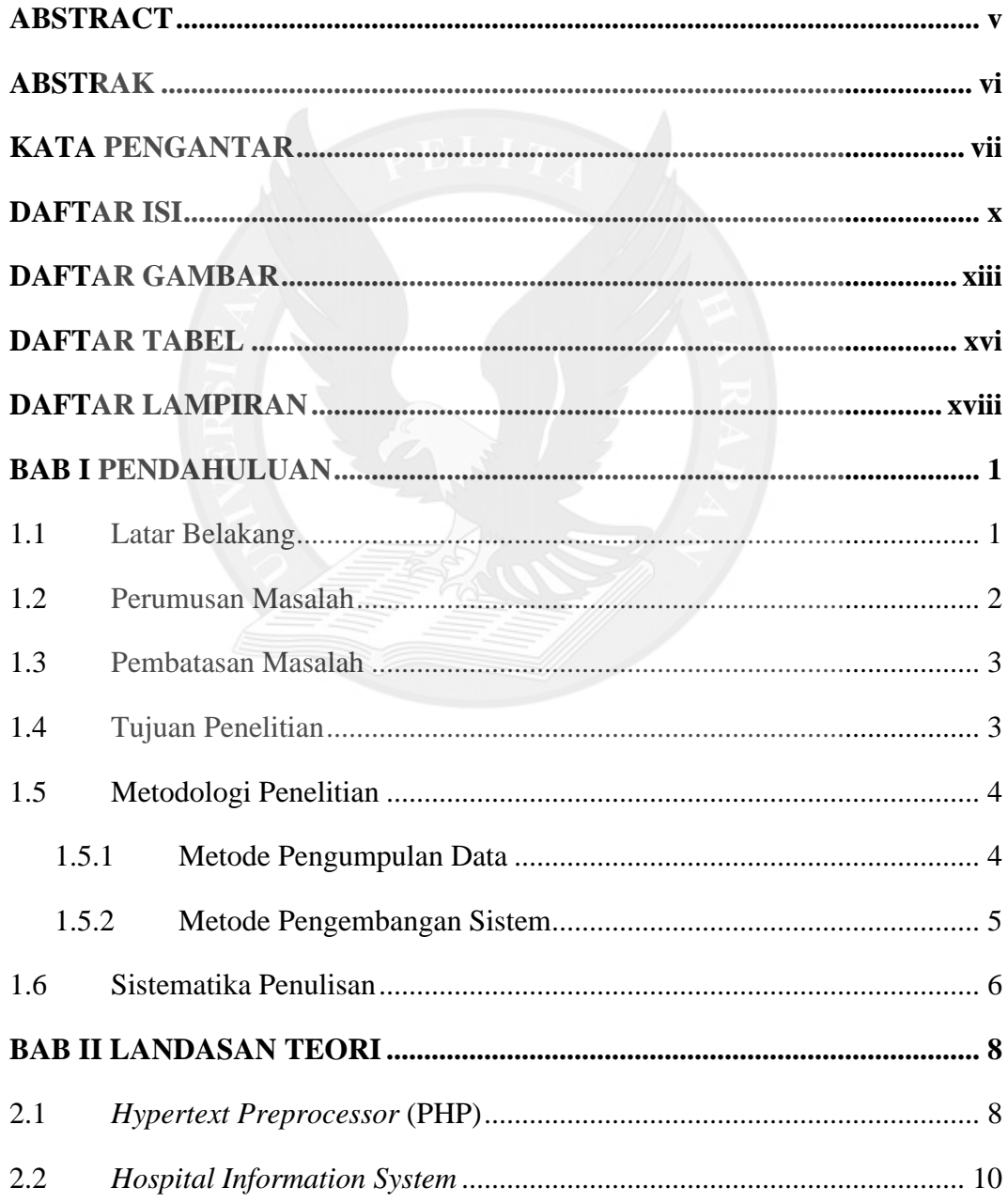

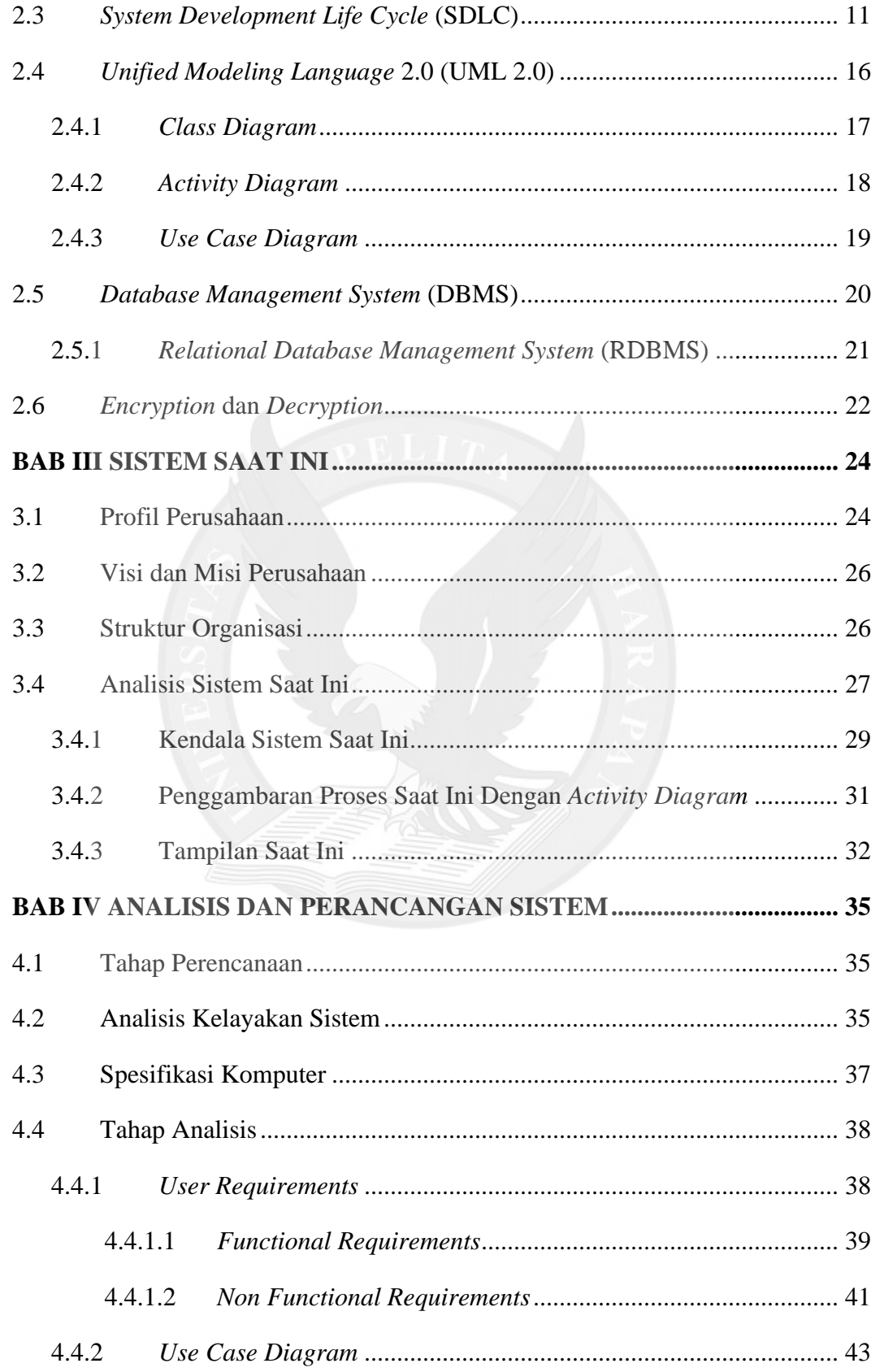

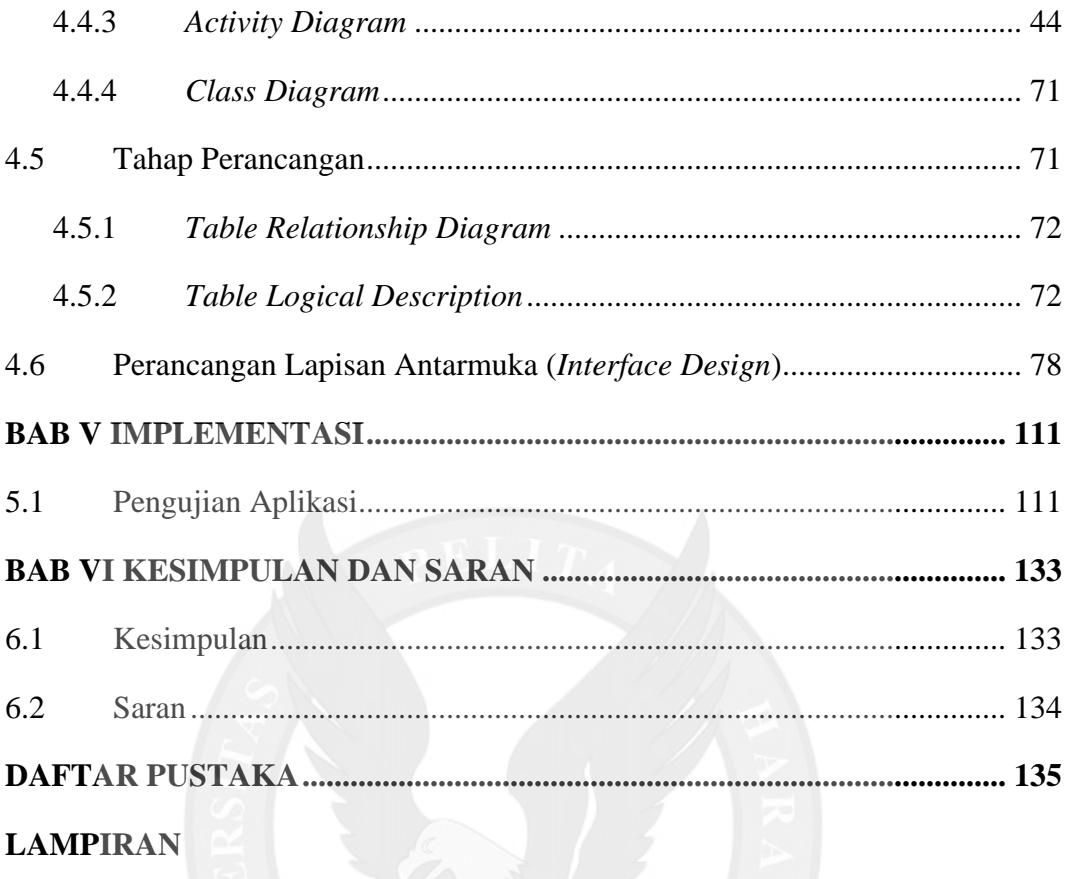

# **DAFTAR GAMBAR**

<span id="page-3-0"></span>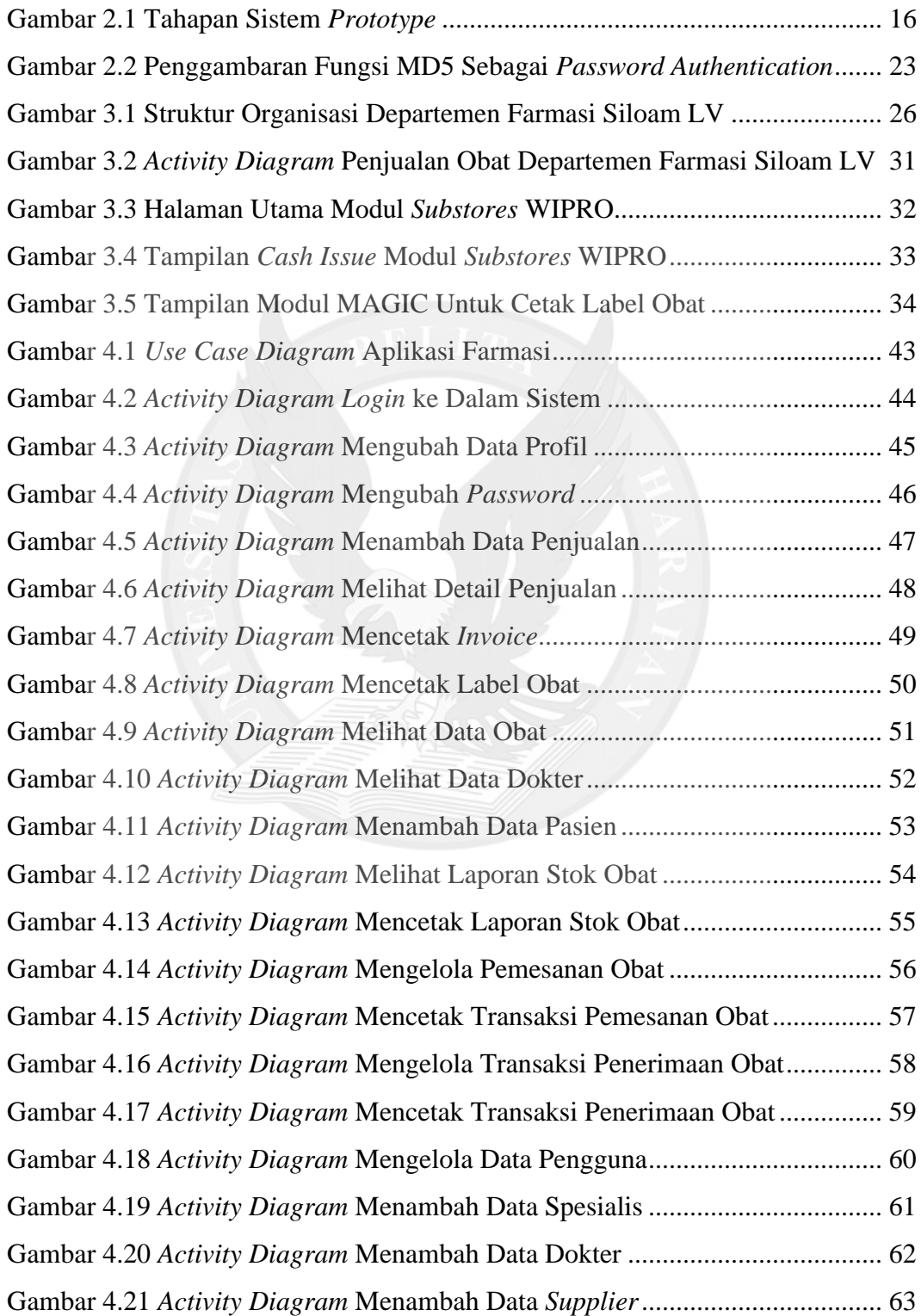

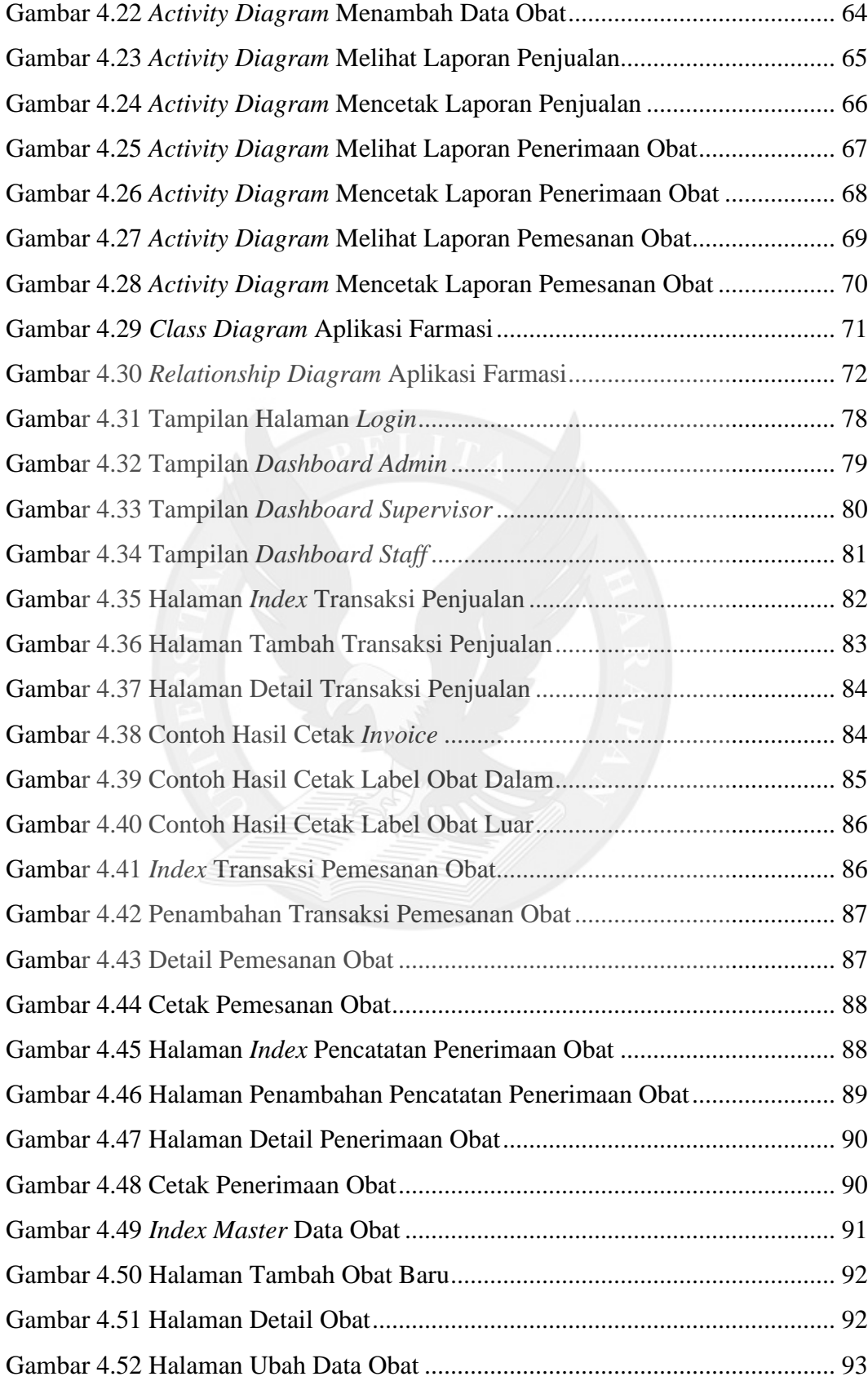

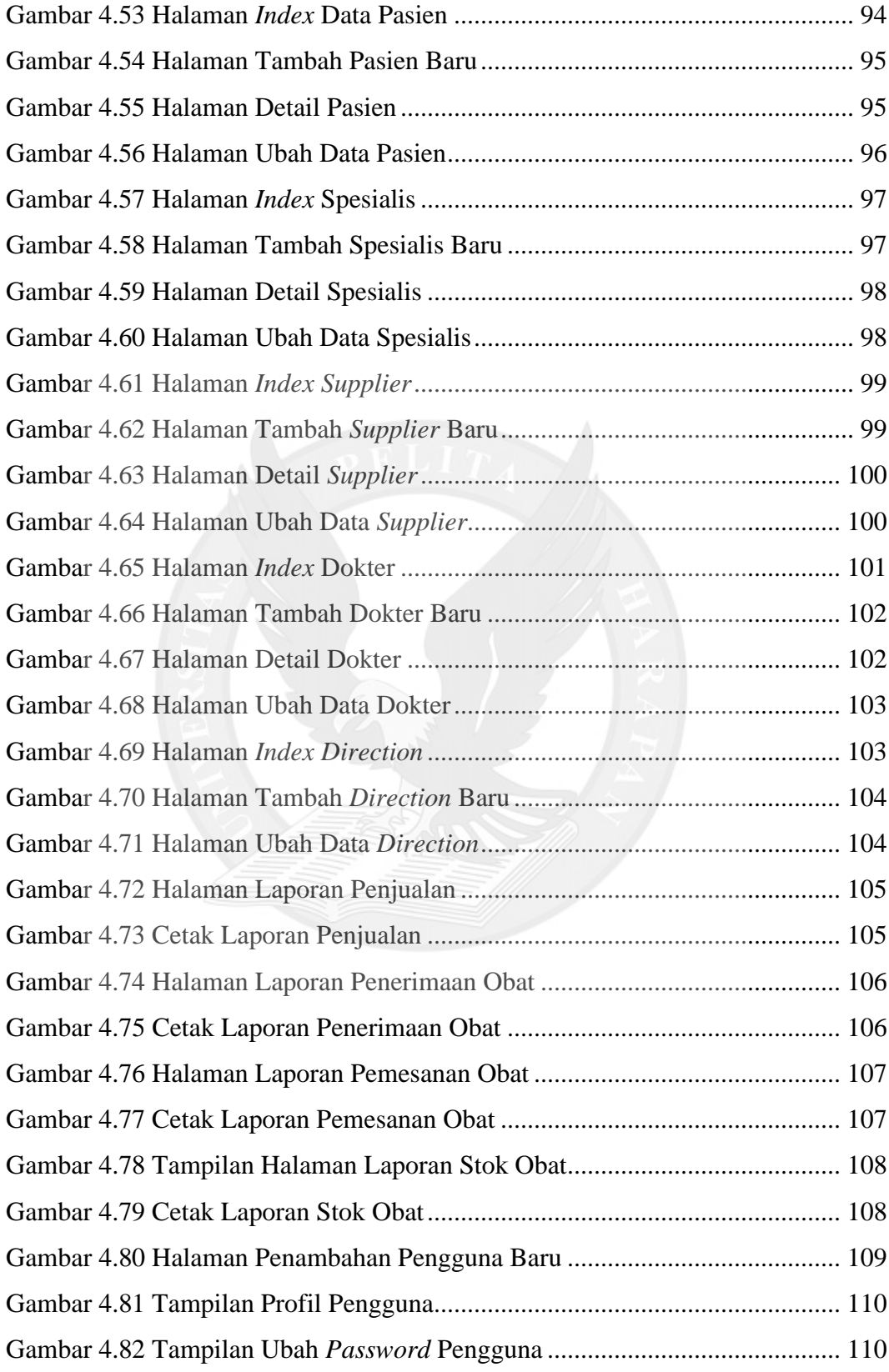

## **DAFTAR TABEL**

<span id="page-6-0"></span>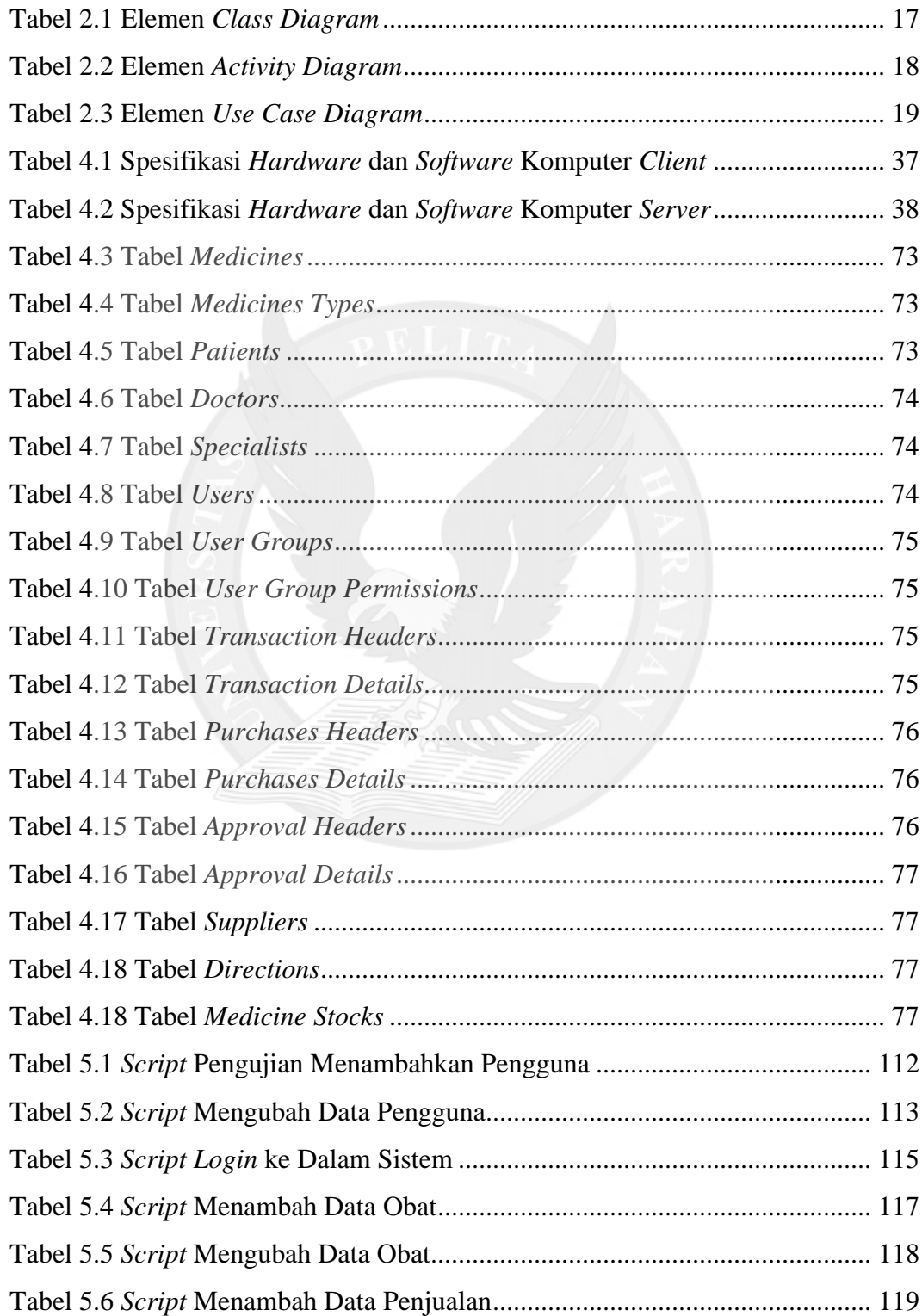

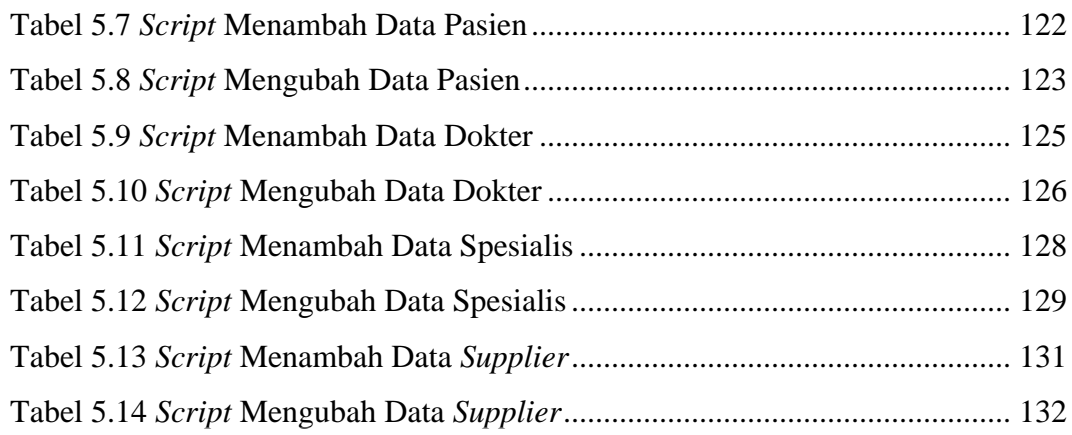

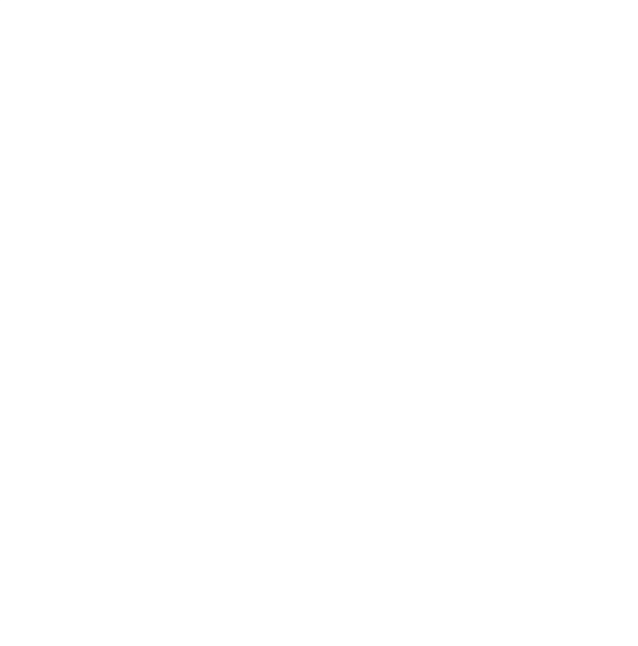

# **DAFTAR LAMPIRAN**

<span id="page-8-0"></span>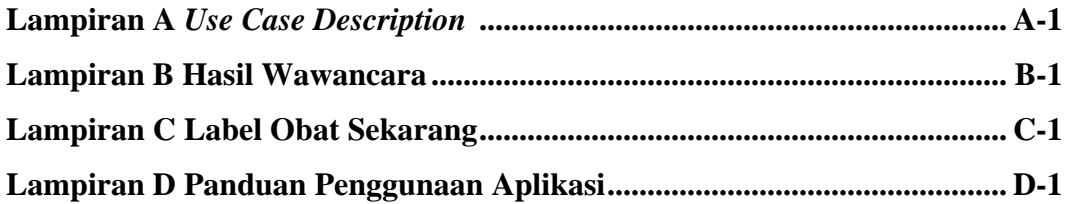

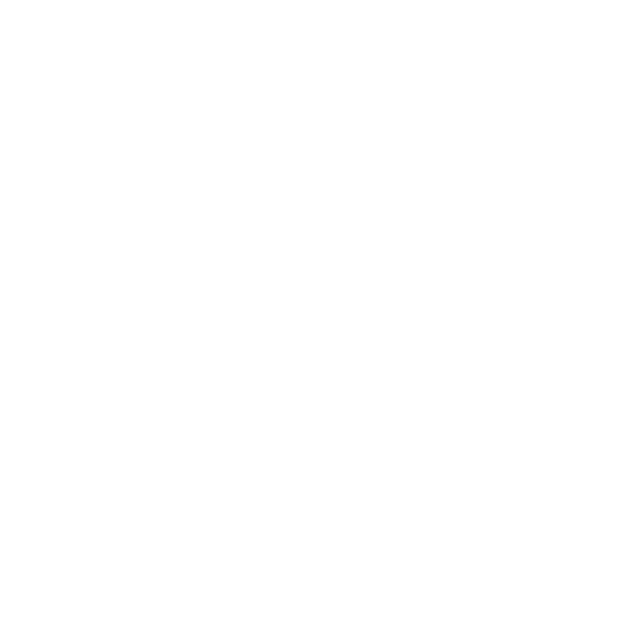